[Android](http://afiles.ozracingcorp.com/document.php?q=Android 4.1 1 Jelly Bean Manual) 4.1 1 Jelly Bean Manual [>>>CLICK](http://afiles.ozracingcorp.com/document.php?q=Android 4.1 1 Jelly Bean Manual) HERE<<<

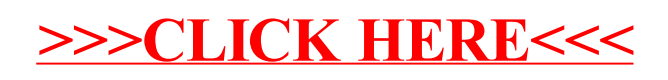